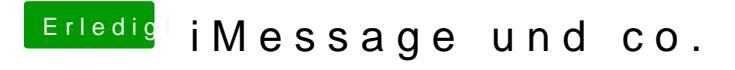

Beitrag von rabbaber vom 1. September 2017, 09:11

Hab ich schon gemacht Meister. Einmal per hand und paar Mal mit Befehlen von griven.